## **ИЗУЧЕНИЕ ВИДОВ КОМПЬЮТЕРНОЙ ГРАФИКИ**

### *Таблицы для заполнения*

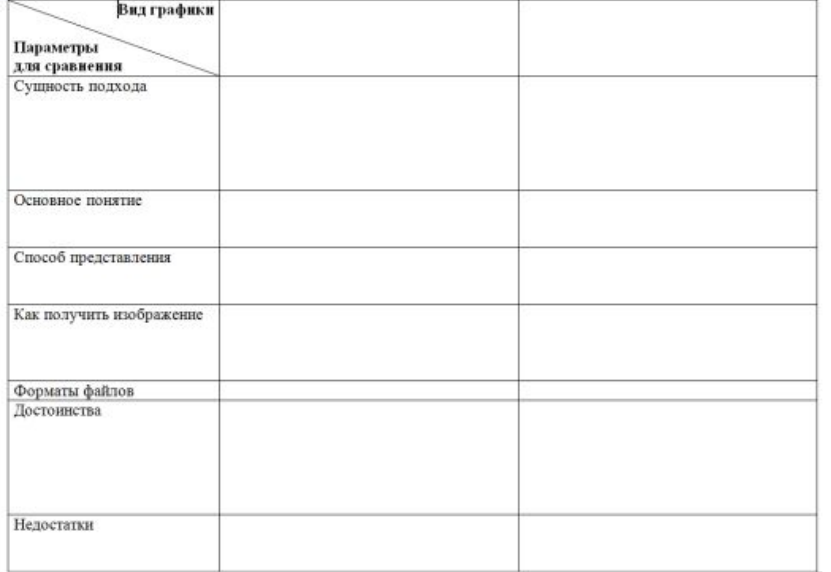

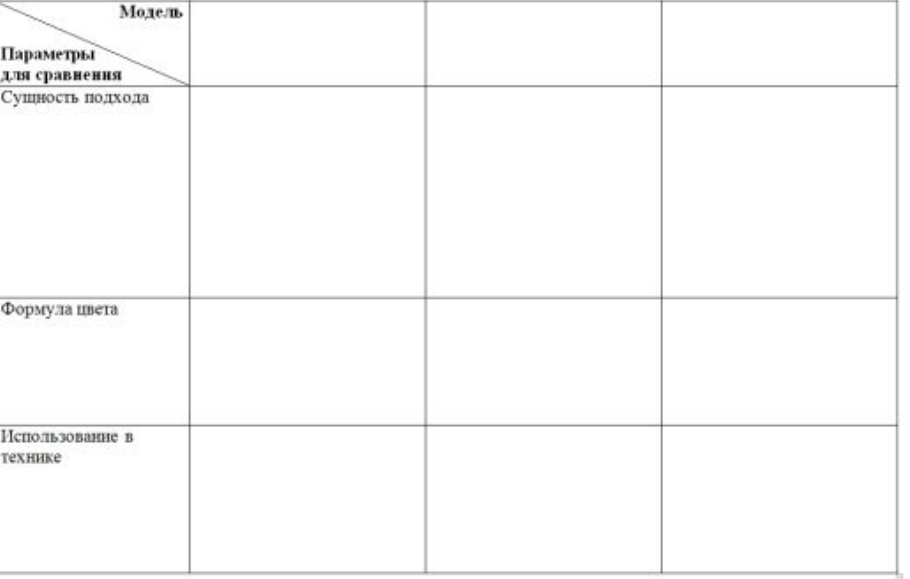

### **Виды компьютерной графики**

- **Растровая**
- **Векторная**

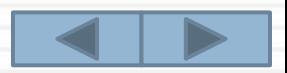

### **Растровая графика**

**Растровая графика** – средства и методы компьютерной графики, использующие растровый способ представления графической информации.

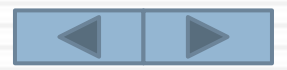

### *Сущность растрового подхода*

Изображение рассматривается как совокупность точек (пикселей) разного цвета, которые образуют строки и столбцы. Каждый пиксель имеет определенное положение и цвет.

Хранение каждого пикселя требует определенного количества битов информации, которое зависит от количества цветов в изображении.\*

*\* Вспомните формулу глубины цвета*

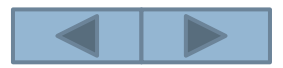

### *Основные понятия растровой графики*

**Пиксель** – минимальный участок изображения, цвет которого можно задать независимым образом.

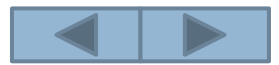

### *Способ представления растрового изображения*

В растровой графике графическая информация – это совокупность данных о цвете пикселей на экране монитора.

Для примера рассмотрим «монитор» с растровой сеткой 10×10 и черно-белым изображением. Для кодирования изображения требуется 100 битов (1 бит на пиксель).

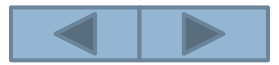

### *Пример*

На рисунке одна клетка соответствует пикселю. Приведено изображение буквы «К».

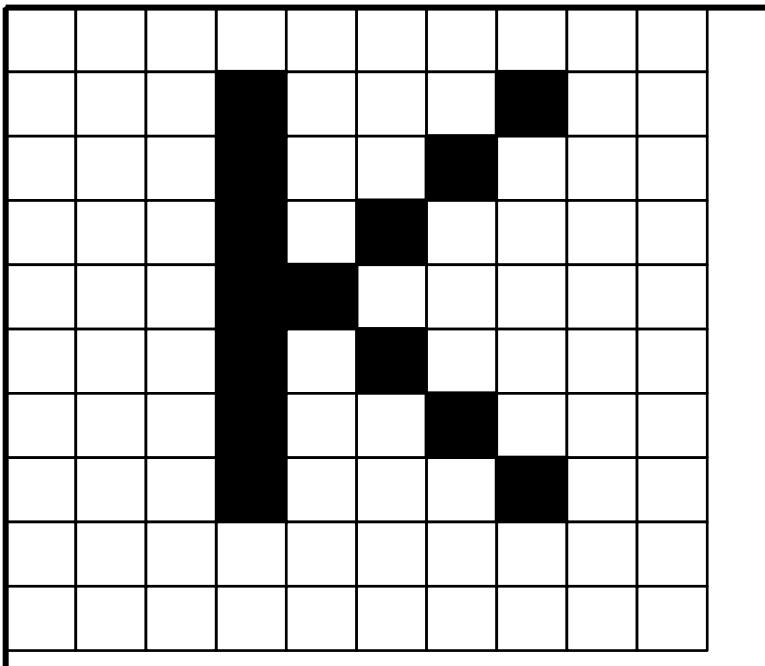

Код в виде битовой матрицы, в которой строки и столбцы соответствуют строкам и столбцам растровой сетки (1 – закрашенный пиксель, 0 – не закрашенный)

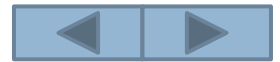

### *Получение растровых изображений*

Растровые графические изображения формируются в процессе преобразования графической информации из аналоговой формы в цифровую, например в процессе сканирования существующих на бумаге или фотопленке документов, рисунков и фотографий, при использовании цифровых фото- и видеокамер, при просмотре на компьютере телевизионных передач. Можно создать растровое графическое изображение с помощью графического редактора.

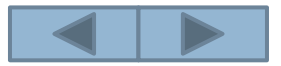

### *Форматы растровых графических файлов*

- <sup>◻</sup> **BMP** универсальный формат растровых графических файлов. Файлы в этом формате имеют большой информационный объем.
- <sup>◻</sup> **GIF**  включает алгоритм сжатия без потерь информации, позволяющий уменьшить объем файла в несколько раз. Рекомендуется для хранения изображений, в которых много одноцветных областей (диаграмм, графиков, логотипов и т. д.) с огра ниченным количеством цветов (до 256). Используется для размещения графических изображений на Webстраницах в Интернете.

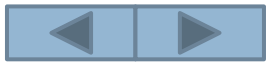

### *Форматы растровых графических файлов*

- <sup>◻</sup> **PNG** используем метод сжатия данных без потери качества и является усовершенствованным аналогом формата GIF.
- <sup>◻</sup> **JPEG** формат растровых графических файлов, который реализует эффективный алгоритм сжатия (метод JPEG) для отсканированных фотографий и иллюстраций. Алгоритм сжатия позволяет уменьшить объем файла в десятки раз, отбрасывая «избыточное» для человека разнообразие цветов, что приводит к необратимой потере части информации.

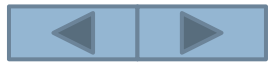

### *Достоинства растровой графики*

- <sup>◻</sup> Высокое качество изображения, которое возрастает с увеличением пространственного разрешения\* и количества цветов в палитре.
- <sup>◻</sup> Растровые изображения обеспечивают высокую точность передачи цветов и полутонов.

\* *Вспомните определение пространственного разрешения*

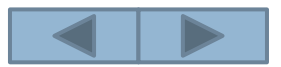

### *Недостатки растровой графики*

- <sup>◻</sup> Большой размер графических файлов, так как необходимо хранить код цвета каждого пикселя.
- <sup>◻</sup> Чувствительность к масштабированию при уменьшении растрового изображения теряется четкость мелких деталей (точки сливаются в одну), а при увеличении появляется ступенчатый эффект

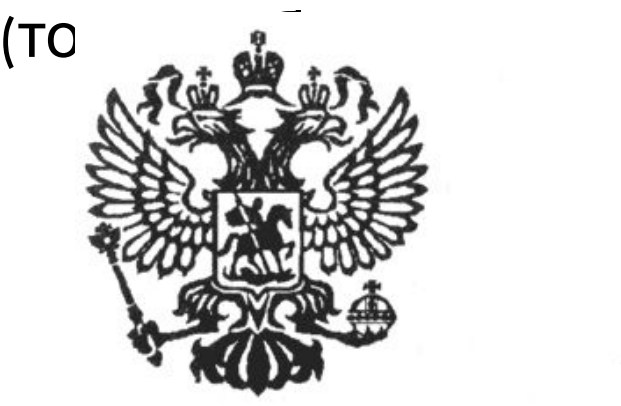

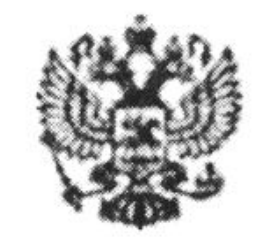

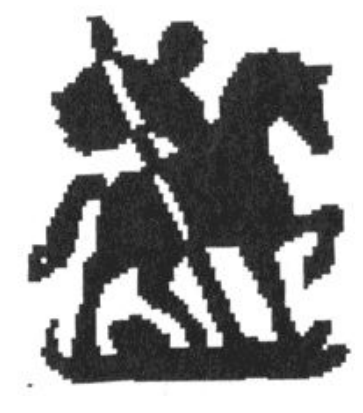

растровое изображение уменьшенная копия увеличенный фрагмент

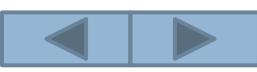

## **Векторная графика**

**Векторная графика** – средства и методы компьютерной графики, использующие векторный способ представления графической информации.

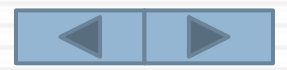

### *Сущность векторного подхода*

Изображение формируется из базовых графических объектов (примитивов), для каждого из которых задаются координаты опорных точек, формулы рисования объекта, а также цвет, толщина и стиль линии его контура.

Например:

- <sup>◻</sup> *точка* задается своими координатами (x, y),
- <sup>◻</sup> *линия* координатами начала (x1, y1) и конца (x2, y2),
- **□** *ОКРУЖНОСМЬ* **координатами центра (x, y) и радиусом** (R),
- <sup>◻</sup> *прямоугольник* координатами левого верхнего угла (x1, y1) и правого нижнего угла (x2, y2).

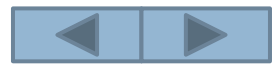

### *Основные понятия векторной графики*

### **Графические примитивы** – минимальные элементы векторного изображения.

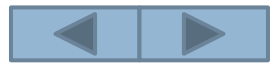

### *Способ представления векторного изображения*

В векторной графике графическая информация – это данные, однозначно определяющие все графические примитивы, составляющие рисунок.

Положение и формат графических примитивов задаются в системе графических координат связанных с экраном. Для примера рассмотрим «монитор» с растровой сеткой 10×10 и чернобелым изображением. Начало координат расположено в верхнем левом углу. Сетка пикселей совпадает с координатной сеткой.

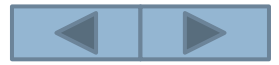

### *Пример*

Растровое изображение буквы «К».

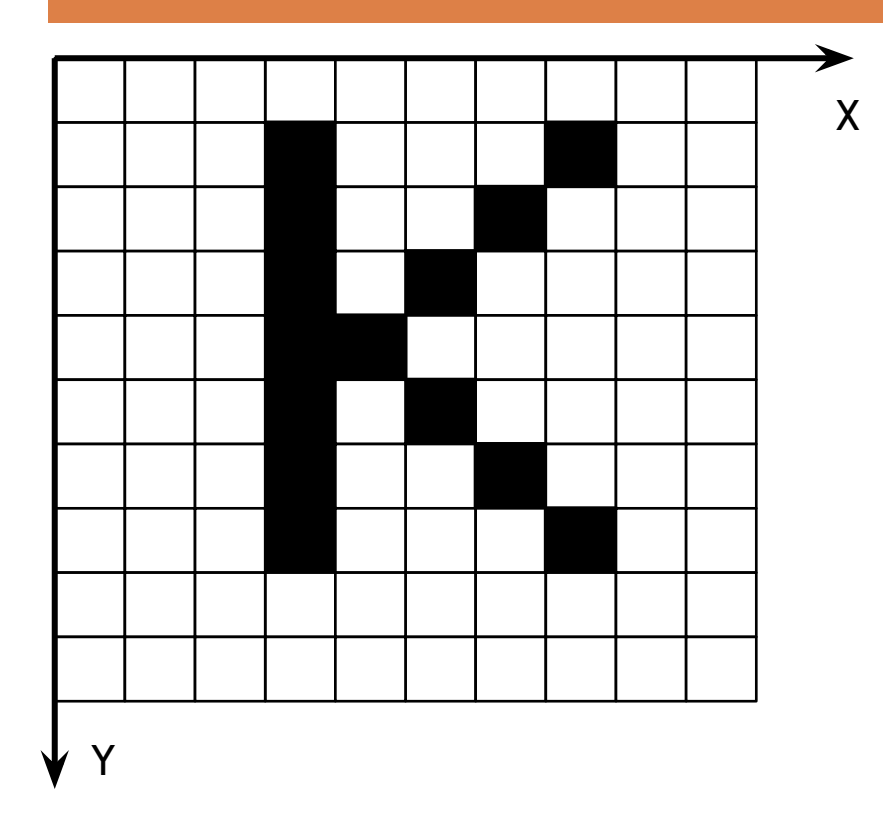

Векторное изображение буквы «К» описывается следующим образом:

ЛИНИЯ (4, 2, 4, 8) ЛИНИЯ (5, 5, 8, 2) ЛИНИЯ (5, 5, 8, 8)

Для цветного изображения кроме координат указывается еще один параметр – цвет.

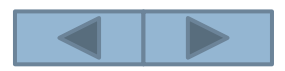

### *Получение векторных изображений*

С векторными изображениями Вы сталкиваетесь, когда работаете с системами компьютерного черчения и автоматизированного проектирования (САПР), программами обработки трехмерной графики.

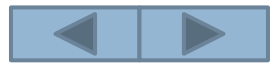

### *Форматы векторных графических файлов*

- <sup>◻</sup> **WMF** универсальный формат векторных графических файлов для Windows-приложений. Используется для хранения коллекции графических изображений Microsoft Clip Gallery.
- <sup>◻</sup> **CDR** оригинальный формат векторных графических файлов, используемый в системе обработки векторной графики CorelDraw.
- <sup>◻</sup> **EPS** формат векторных графических файлов, поддерживается программами для различных операционных систем. Рекомендуется для печати и создания иллюстраций в настольных издательских системах.

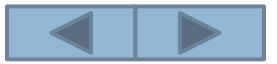

### *Достоинства векторной графики*

- <sup>◻</sup> Графические файлы векторного типа имеют относительно небольшие размеры.
- <sup>◻</sup> Векторные изображения легко масштабируются без потери качества.

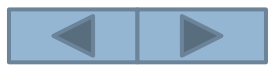

### *Недостатки векторной графики*

Подумайте и сформулируйте их самостоятельно. На следующих трех слайдах сравниваются векторные и растровые изображения.

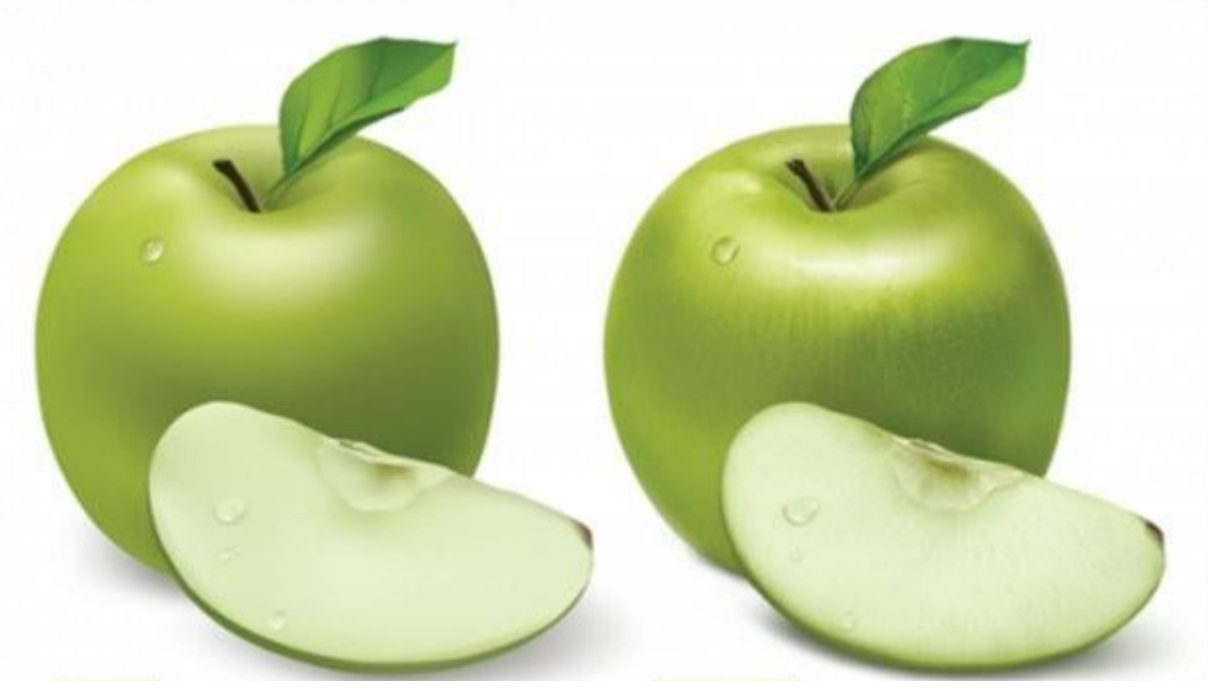

Векторное изображение Растровое изображение

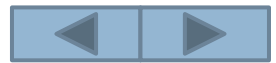

### *Сравнение изображений*

### **Растровое изображение Векторное изображение**

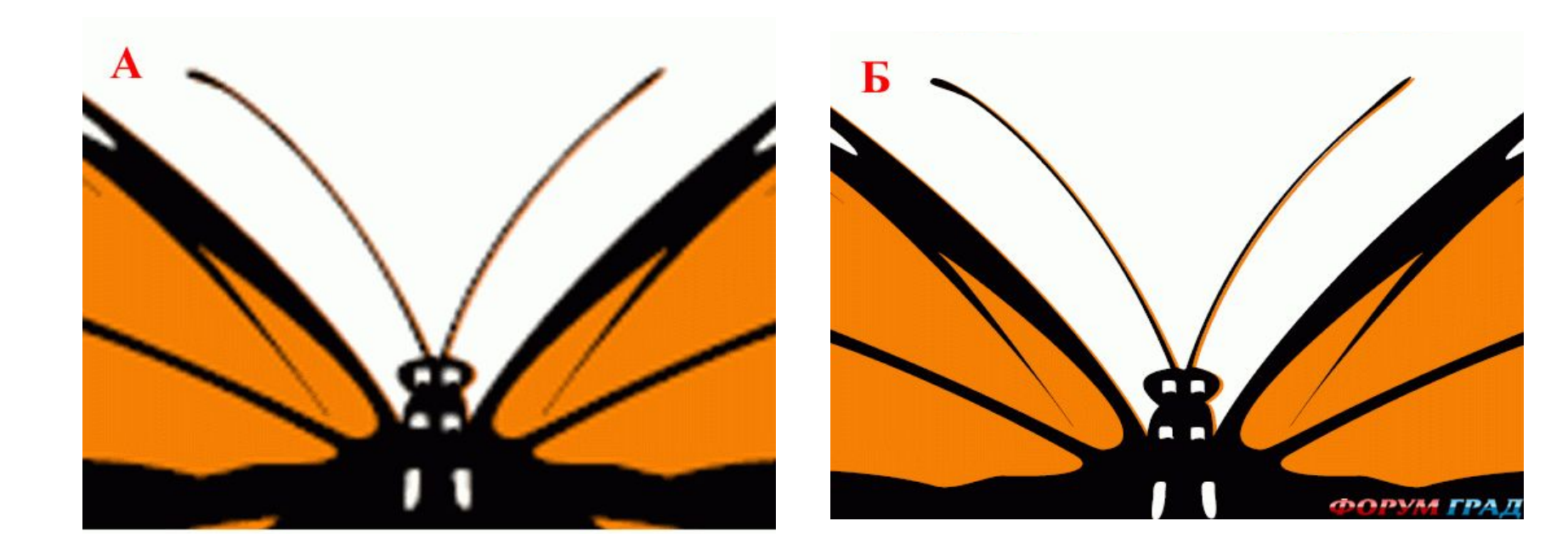

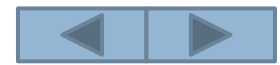

### *Сравнение изображений*

### **Растровое изображение Векторное изображение**

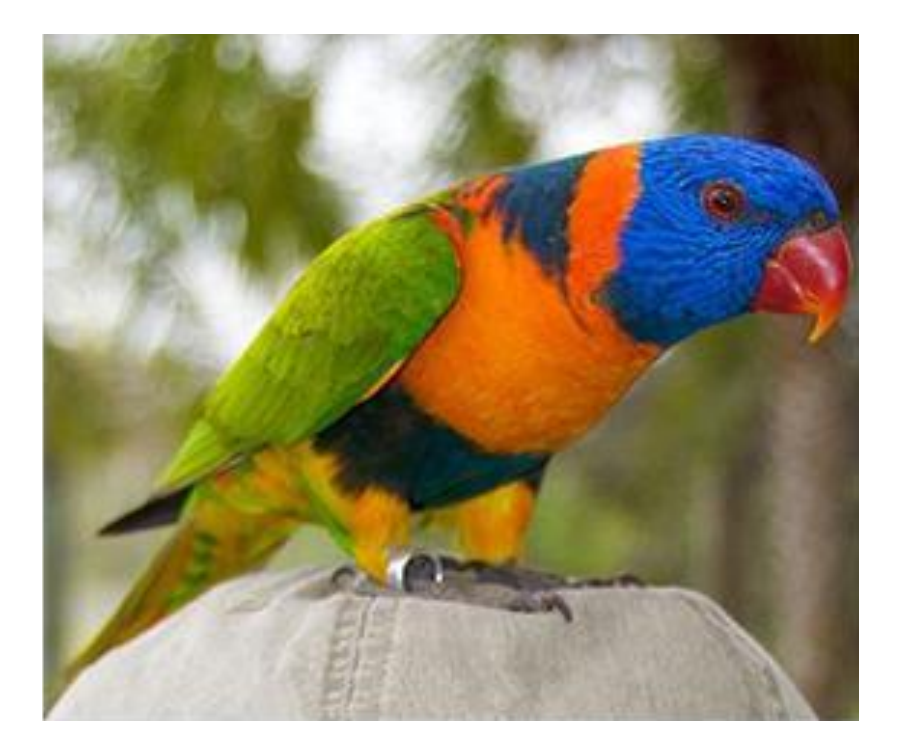

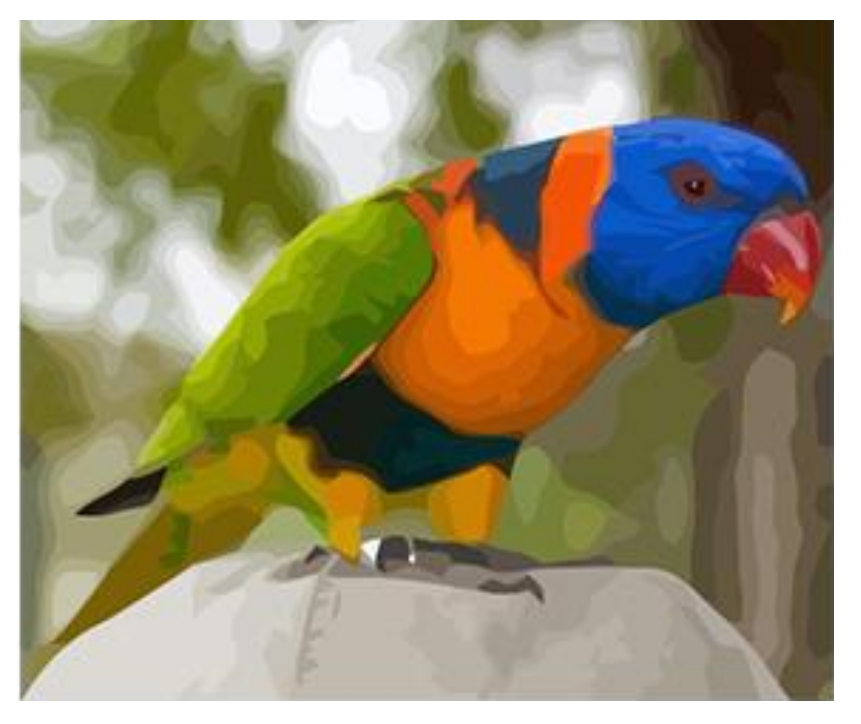

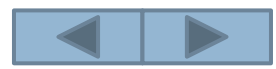

### *Сравнение изображений*

### **Растровое изображение Векторное изображение**

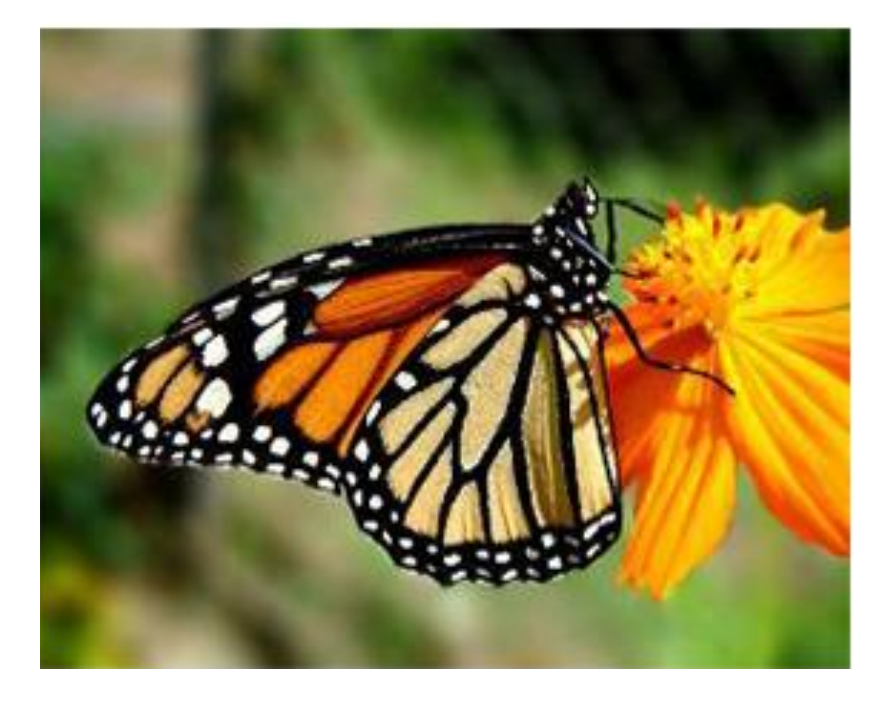

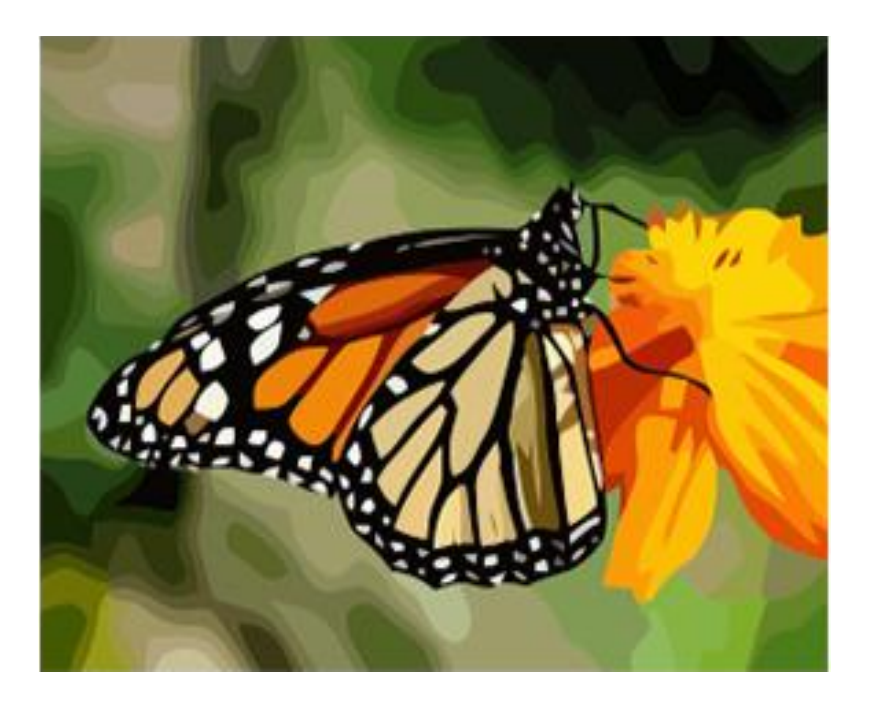

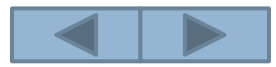

# ПАЛИТРЫ ЦВЕТОВ В **CHCTEMAX** ЦВЕТОПЕРЕДАЧИ RGB, CMYK II HSB (HSV)

### *Разложение белого света в спектр*

Белый свет может быть разложен на различные цвета спектра: красный, оранжевый, желтый, зеленый, голубой, синий и фиолетовый.

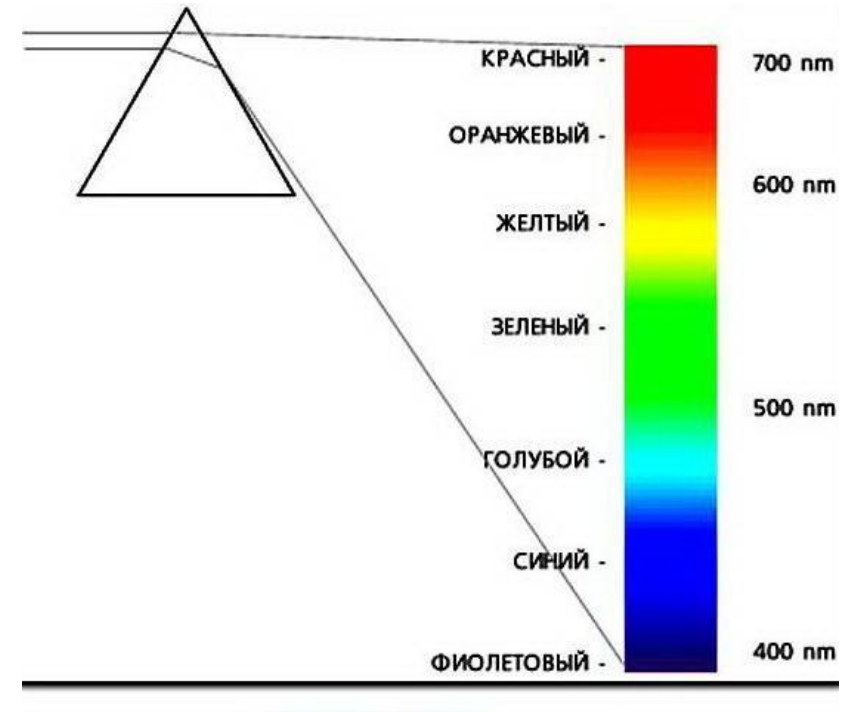

**CITEKTP CBETA** 

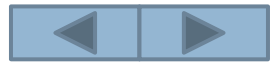

### *Восприятие света человеком*

Человек воспринимает свет с помощью цветовых рецепторов, так называемых колбочек, находящихся на сетчатке глаза. Наибольшая чувствительность колбочек приходится на красный, зеленый и синий цвета, которые являются базовыми для человеческого восприятия. Сумма красного, зеленого и синего цветов воспринимается человеком как белый цвет, их отсутствие – как черный, а различные их сочетания – как многочисленные оттенки цветов.

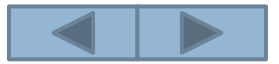

## **Системы цветопередачи**

- **• RGB**
- **• CMYK**
- **• HSB**

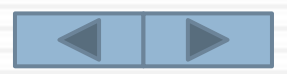

### *Палитра цветов в системе цветопередачи RGB*

С экрана монитора человек воспринимает цвет как сумму излучения трех базовых цветов: красного, зеленого и синего.

*В системе цветопередачи RGB палитра цветов формируется путем сложения красного, зеленого и синего цветов, каждый из которых может иметь различную*

*интенсивность.*

Система цветопередачи называется, по первым буквам английских названий цветов (Red – красный,  $G$ reen – зеленый, Blue – синий).

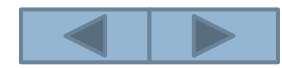

### *Формула цвета в системе цветопередачи RGB*

$$
(\text{Color} = R + G + B)
$$

### где  $0 \leq R \leq R$ max ,  $0 \le G \le G$ max ,  $0 \leq B \leq B$ max .

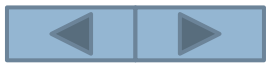

### *Формирование цветов в системе цветопередачи RGB*

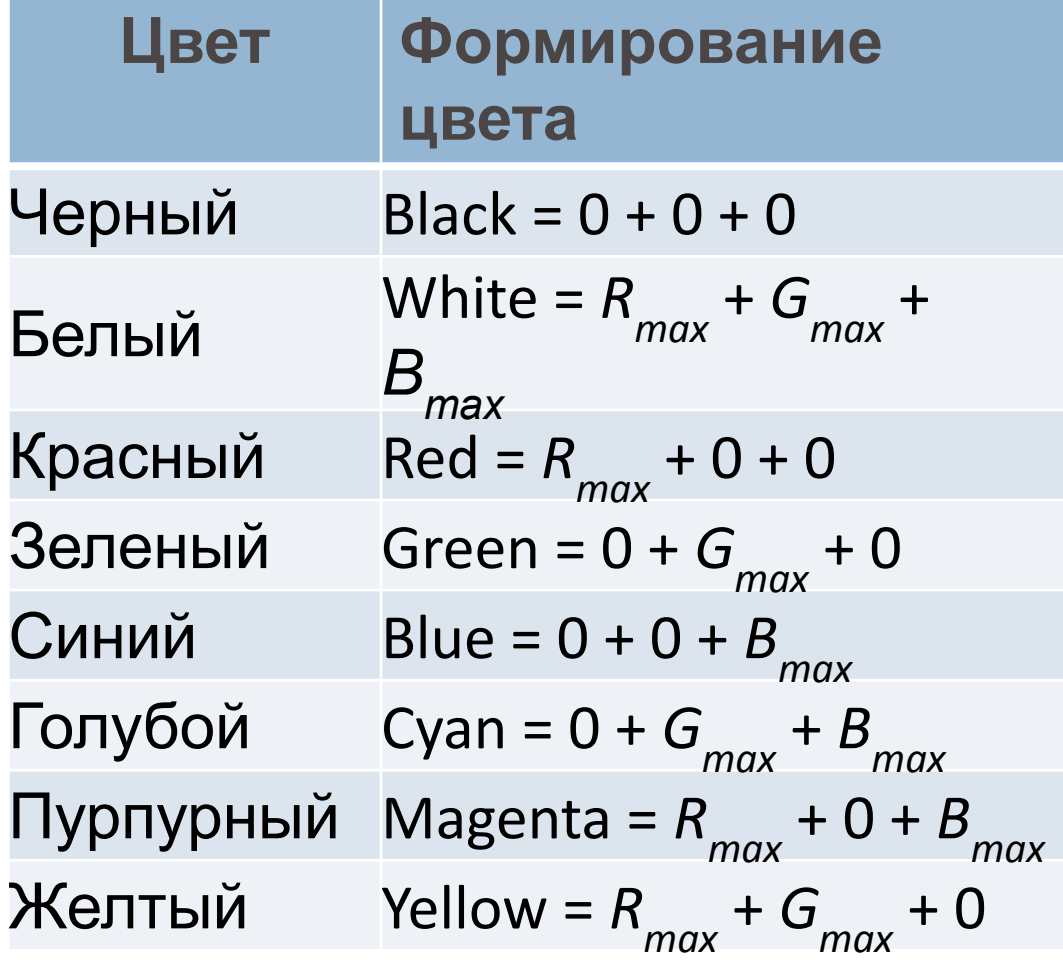

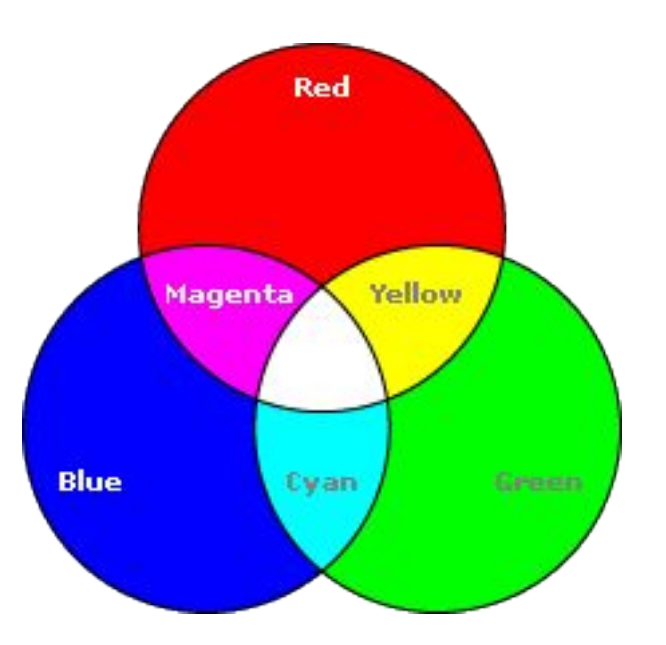

### *Использование системы цветопередачи RGB в технике*

Система цветопередачи RGB применяется в мониторах компьютеров, в телевизорах и других излучающих свет технических устройствах.

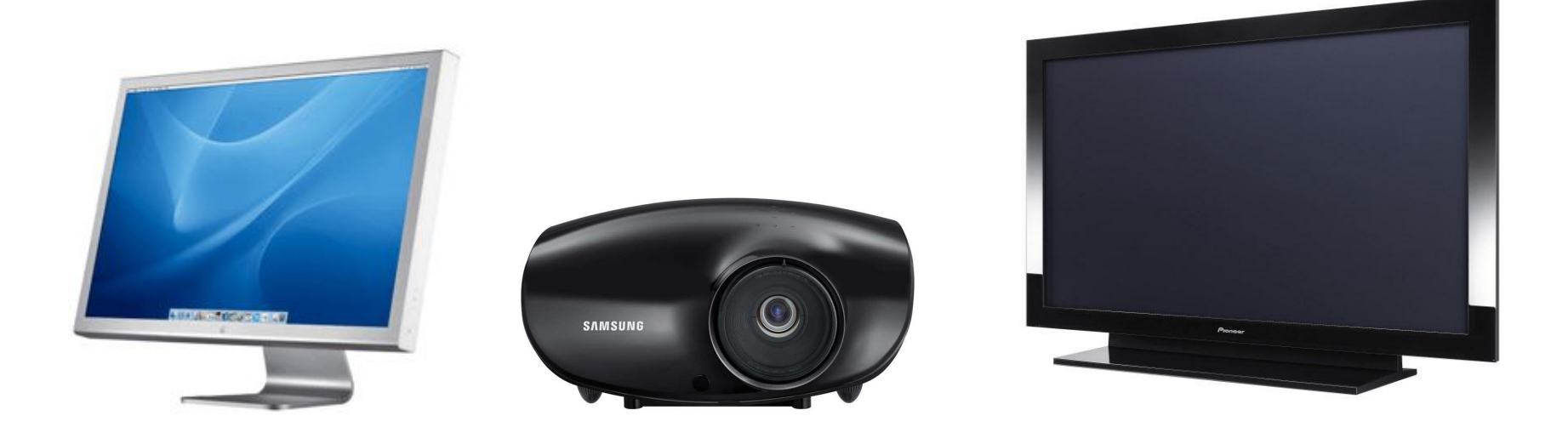

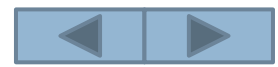

### *Палитра цветов в системе цветопередачи CMYK*

При печати изображений на принтерах используется палитра цветов в системе CMYK. Напечатанное на бумаге изображение человек воспринимает в отраженном свете.

Если на бумагу краски не нанесены, то падающий белый свет полностью отражается и мы видим белый лист бумаги. Если краски нанесены, то они поглощают определенные цвета спектра. Цвета в палитре CMYK формируются путем *вычитания из белого света опре деленных цветов*.

Нанесенная на бумагу голубая краска поглощает красный свет и отражает зеленый и синий свет, и мы видим голубой цвет.

Нанесенная на бумагу пурпурная краска погло

зеленый свет и свет и синий свет, и мы отражает красный свет, и мы отражает красный свет, и мы отражает красны

### *Палитра цветов в системе цветопередачи CMYK*

Нанесенная на бумагу желтая краска поглощает синий свет и отражает красный и зеленый свет, и мы видим желтый цвет.

Смешение трех красок — голубой, желтой и пурпурной — должно приводить к полному поглощению света, и мы должны увидеть черный цвет. Однако на практике вместо черного цвета получается грязнобурый цвет. Поэтому в цветовую модель добавляют еще один, истинно черный цвет.

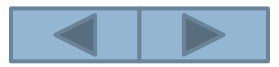

### *Палитра цветов в системе цветопередачи CMYK*

*В системе цветопередачи CMYK палитра цветов формируется путем наложения голубой, пурпурной, желтой и черной красок.*

Система цветопередачи называется, по первым буквам английских названий цветов (Cyan — голубая, Magenta — пурпурная и Yellow — желтая), а для обозначения черного цвета принята последняя буква в английском названии черного цвета Blac**k**, т. е. К.

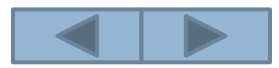

### *Формула цвета в системе цветопередачи CMYK*

Цвет палитры *Color* можно определить с помощью формулы, в которой интенсивность каждой краски задается в процентах:

$$
Color = C + M + Y
$$

где 0 ≤ С ≤ 100%, 0 ≤ М ≤ 100%, 0 ≤ Y ≤ 100%.

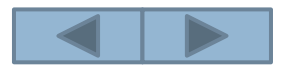

### Формирование цветов в системе цветопередачи СМҮК

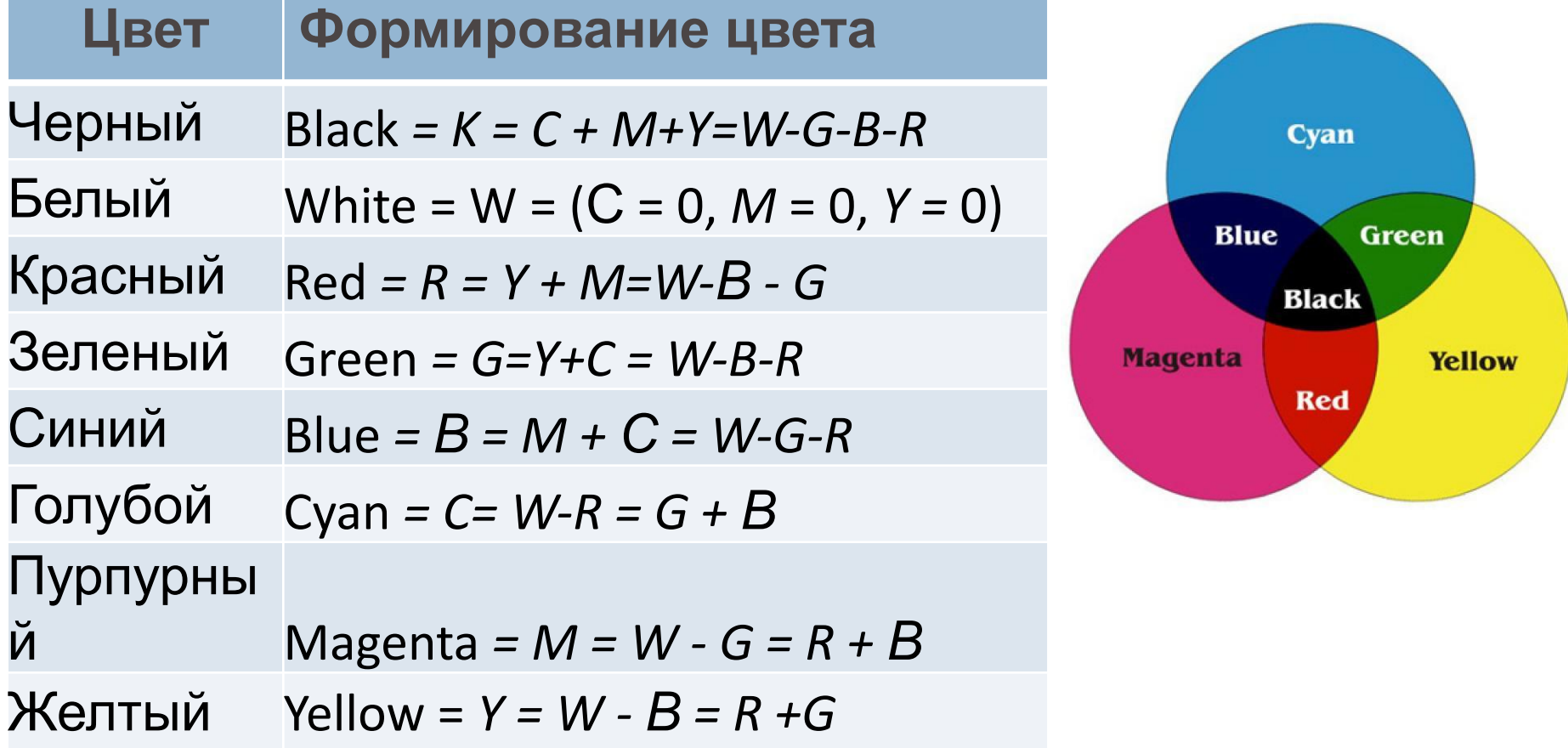

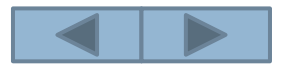

### *Использование системы цветопередачи CMYK в технике*

Система цветопередачи CMYK применяется в полиграфии. В струйных принтерах для получения изображений высокого качества используются четыре картриджа, содержащие базовые краски системы цветопередачи CMYK.

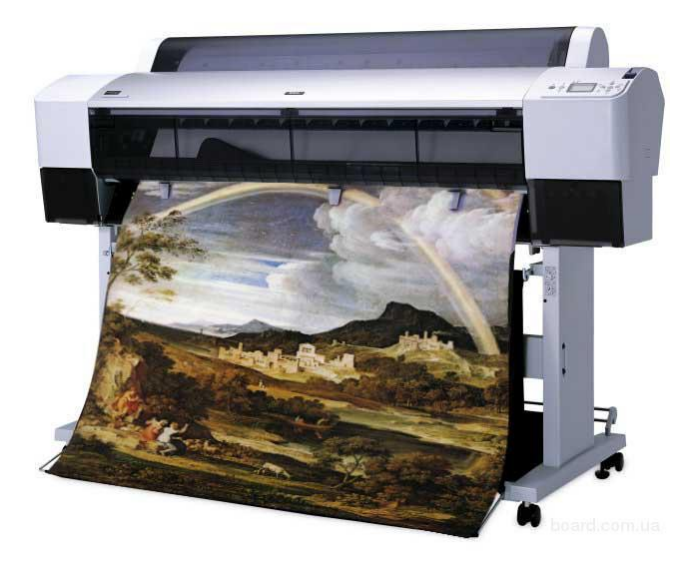

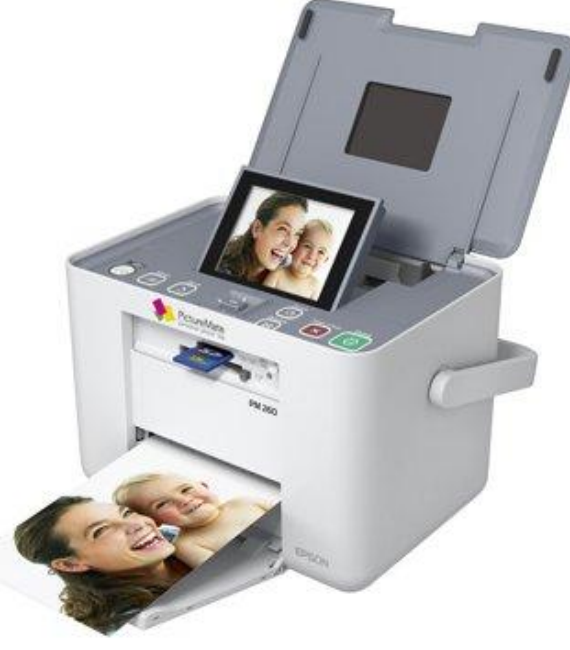

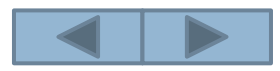

Система цветопередачи **HSB (HSV)** использует в качестве базовых параметров:

- □ *Hue* (тон, оттенок цвета),
- <sup>◻</sup> *Saturation* (насыщенность),
- <sup>◻</sup> *Brightness* (яркость) / *Value* (значение).

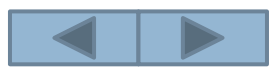

- <sup>◻</sup> Параметр *Hue* позволяет выбрать оттенок цвета из всех цветов оптического спектра: от красного цвета до фиолетового (H = 0 — красный цвет, H = 120 — зе леный цвет, Н = 240 — синий цвет, Н = 360 фиолетовый цвет).
- <sup>◻</sup> Параметр **Saturation** определяет процент «чистого» оттенка и белого цвета (S = 0% — белый цвет, S = 100% — «чистый» оттенок).
- <sup>◻</sup> Параметр **Brightness** определяет интенсивность цвета (минимальное значение  $B = 0$  соответствует черному цвету, максимальное значение В = 100 соответствует максимальной яркости выбранного оттенка цвета).

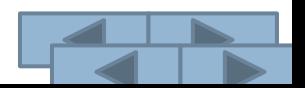

**В системе цветопередачи HSB (HSV)**  палитра цветов формируется путем установки значений оттенка цвета, насыщенности и яркости.

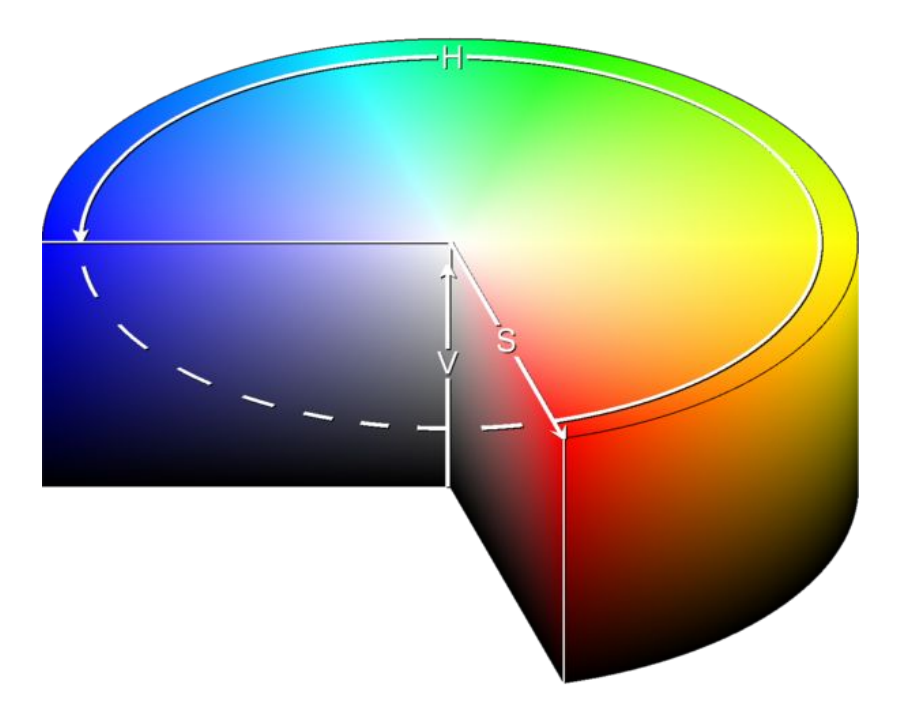

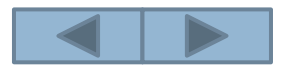

В графических редакторах обычно имеется возможность перехода от одной модели цветопередачи к другой.

Это можно сделать как с помощью мыши, перемещая указатель по цветовому полю, так и вводя параметры цветовых моделей с клавиатуры в соответствующие текстовые поля.

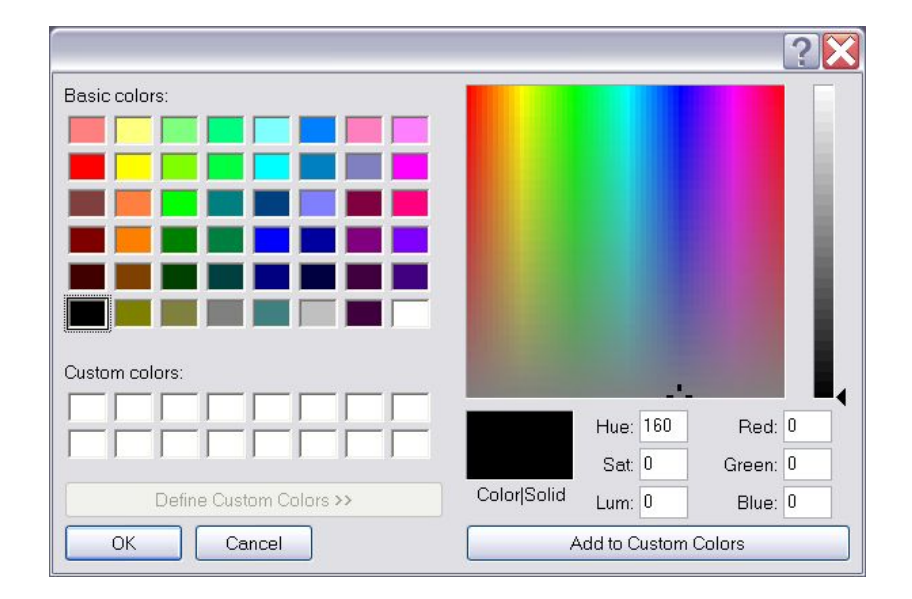

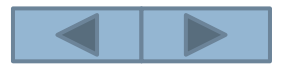

### *Использование системы цветопередачи HSB (HSV)*

Данную модель принято использовать при создании изображений на компьютере с имитацией приемов работы и инструментария художников. Существуют специальные программы, имитирующие кисти, перья, карандаши.

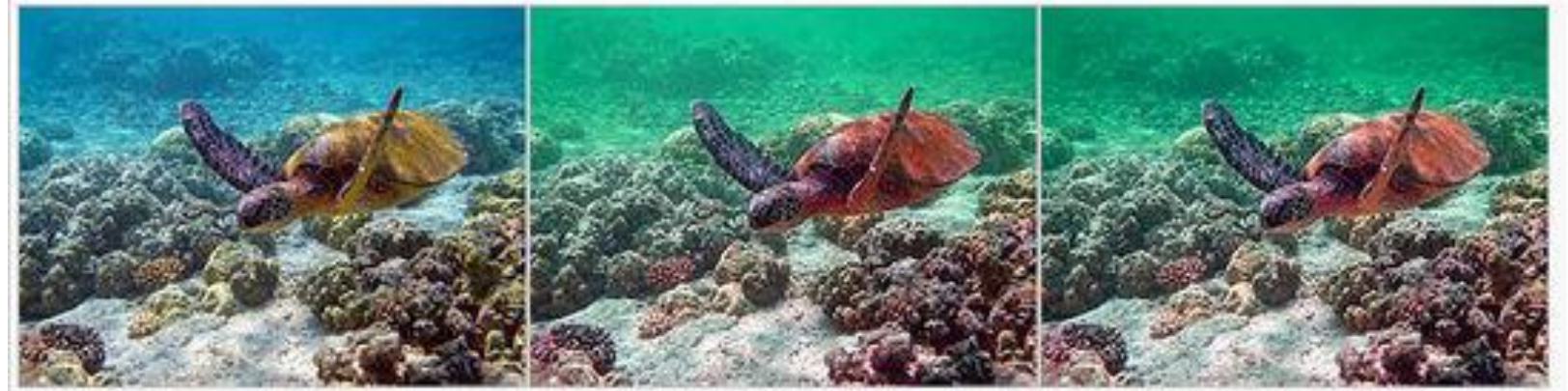

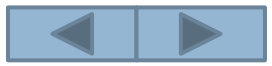

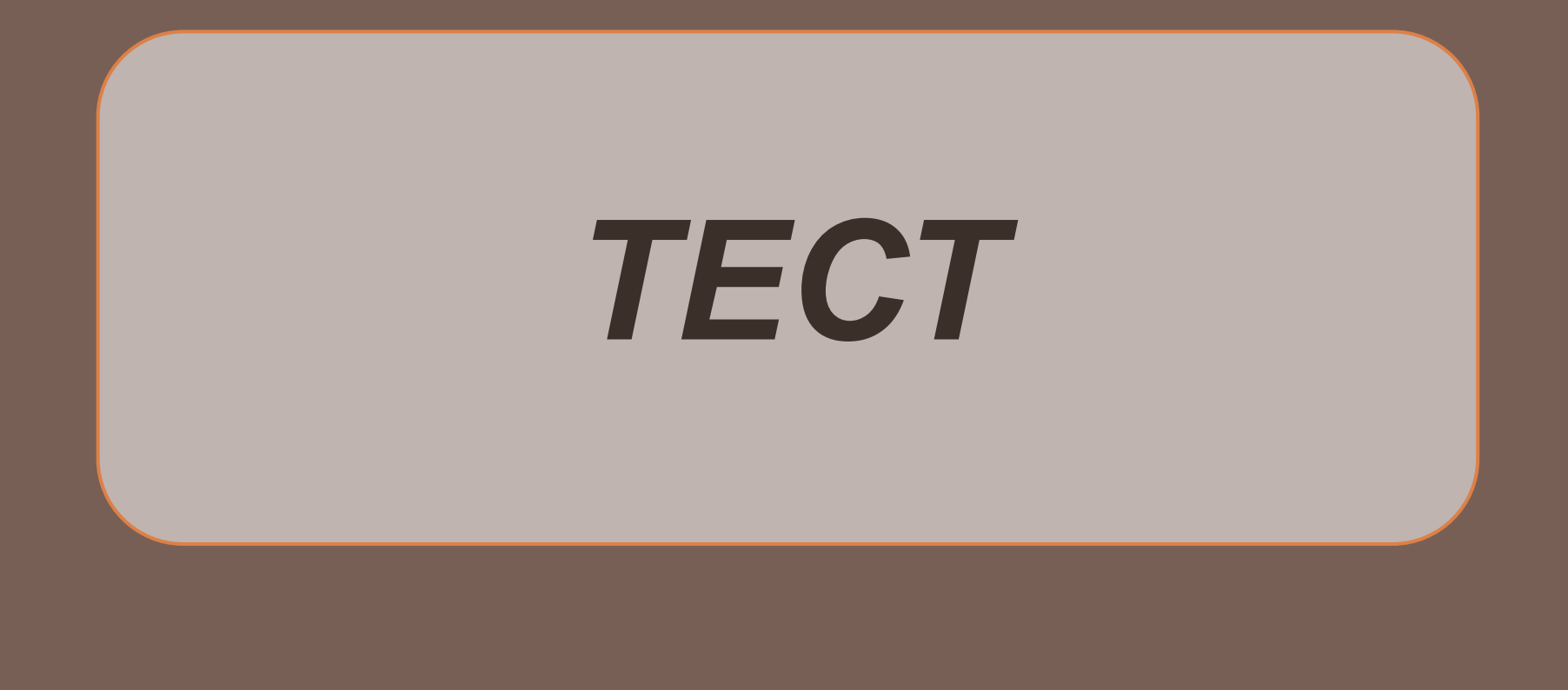

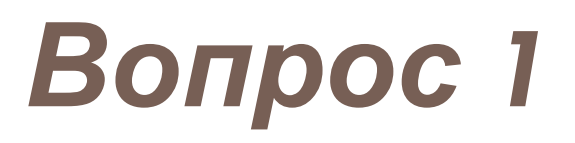

Точечный элемент изображения - это:

- Pactp  $\Box$
- <u>Пиксель</u>  $\Box$
- Разрешение  $\Box$
- <u>Глубина цвета</u>  $\Box$

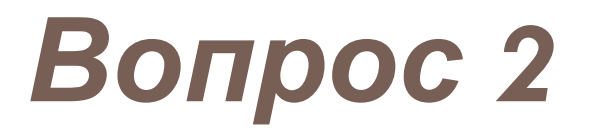

Какой способ представления графической информации (из изученных) экономнее по использованию памяти:

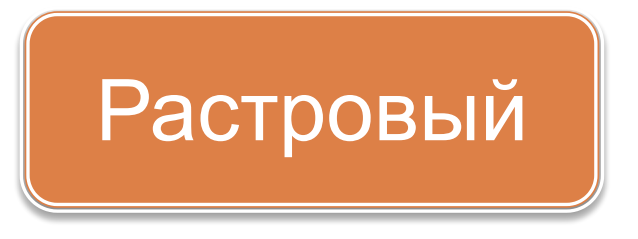

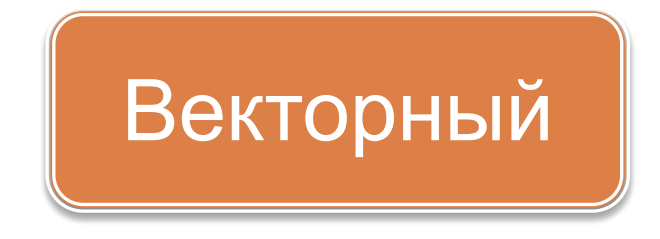

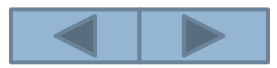

## *Вопрос 3*

Деформация изображения при изменении размера рисунка — один из недостатков:

- **Фрактальной графики**
- **Растровой графики**
- **Векторной графики**
- <sup>◻</sup> 3D-графики

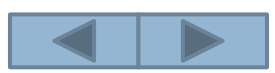

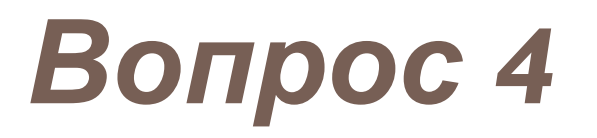

Элементами изображения векторной графики являются:

- Пиксели  $\Box$
- Растры  $\Box$
- Графические примитивы  $\Box$
- Графические фигуры  $\Box$

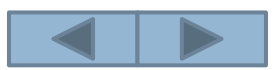

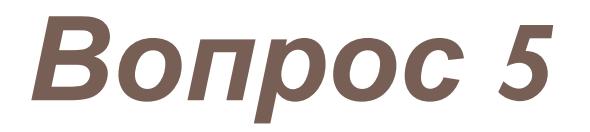

### Выберите среди изображений растровое:

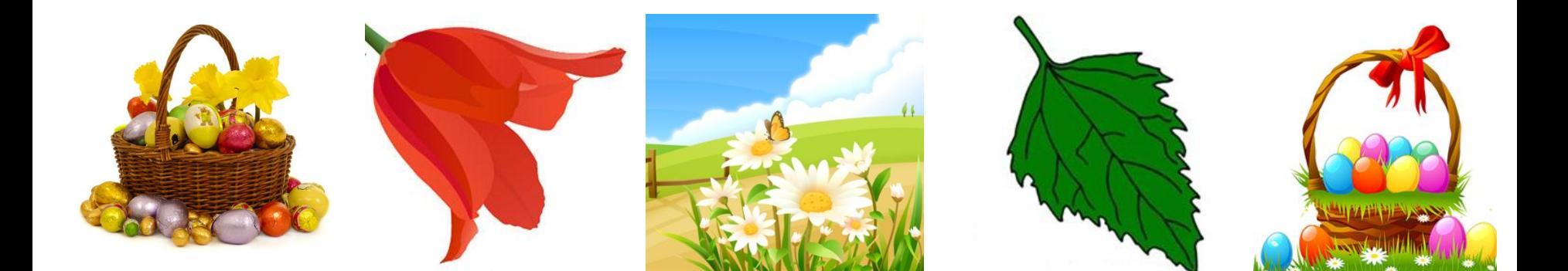

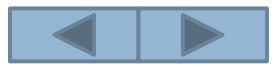

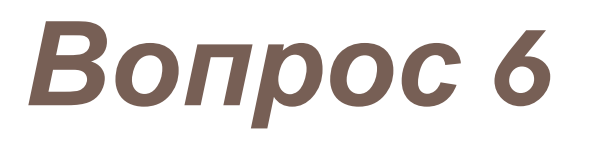

Какой вид графики используется При выводе векторного изображения на экран компьютера:

- Растровая графика
- Векторная графика  $\Box$
- Фрактальная графика
- **ЗD-графика**

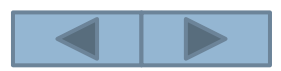

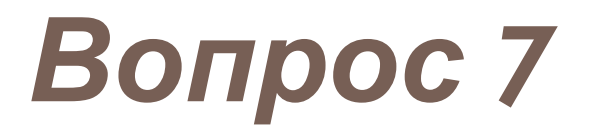

Какие три основных цвета используют в RGB-модели:

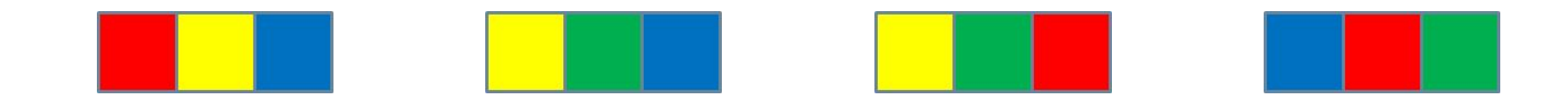

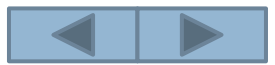

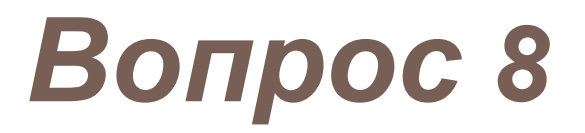

Какие основные цвета используют в модели CMYK:

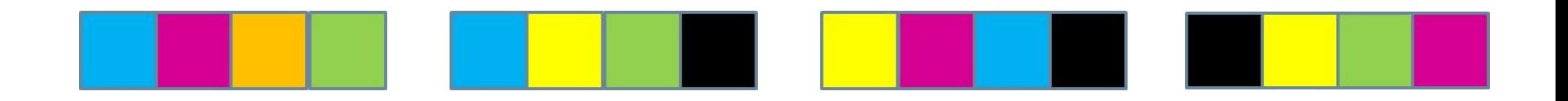

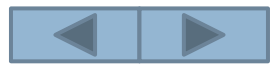

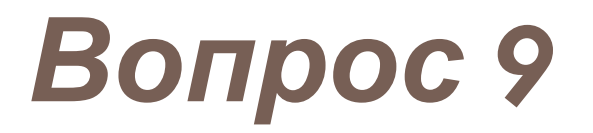

### Назовите цветовую модель, используемую при создании изображений на компьютере

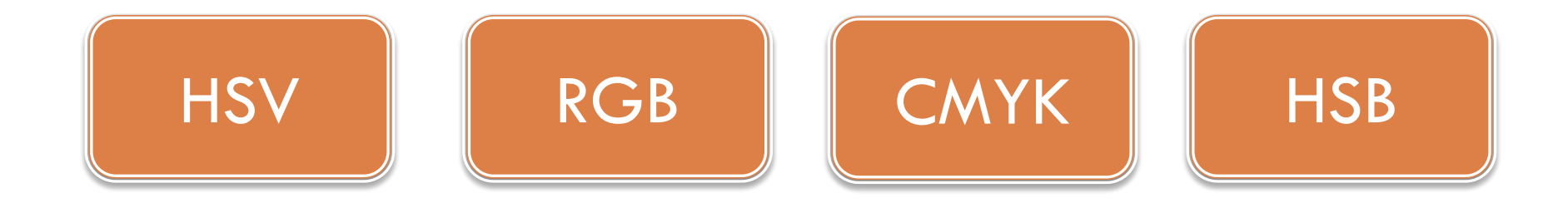

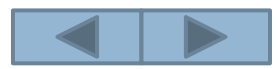

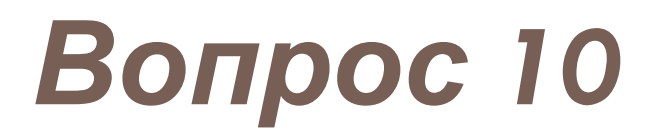

Назовите цветовую модель, используемую в полиграфии:

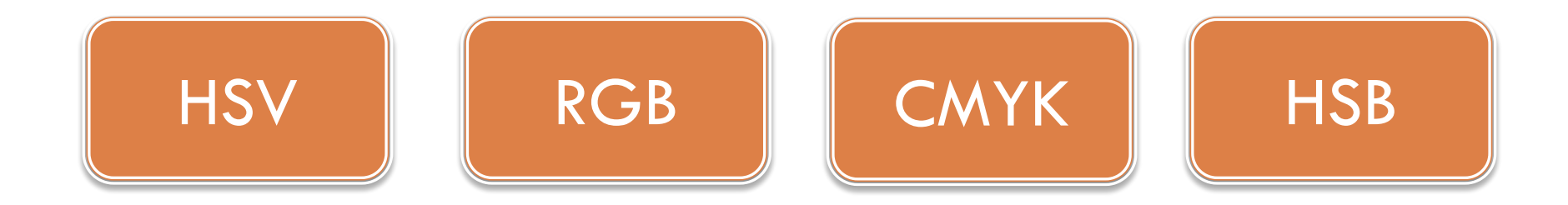

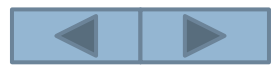

# Верный ответ

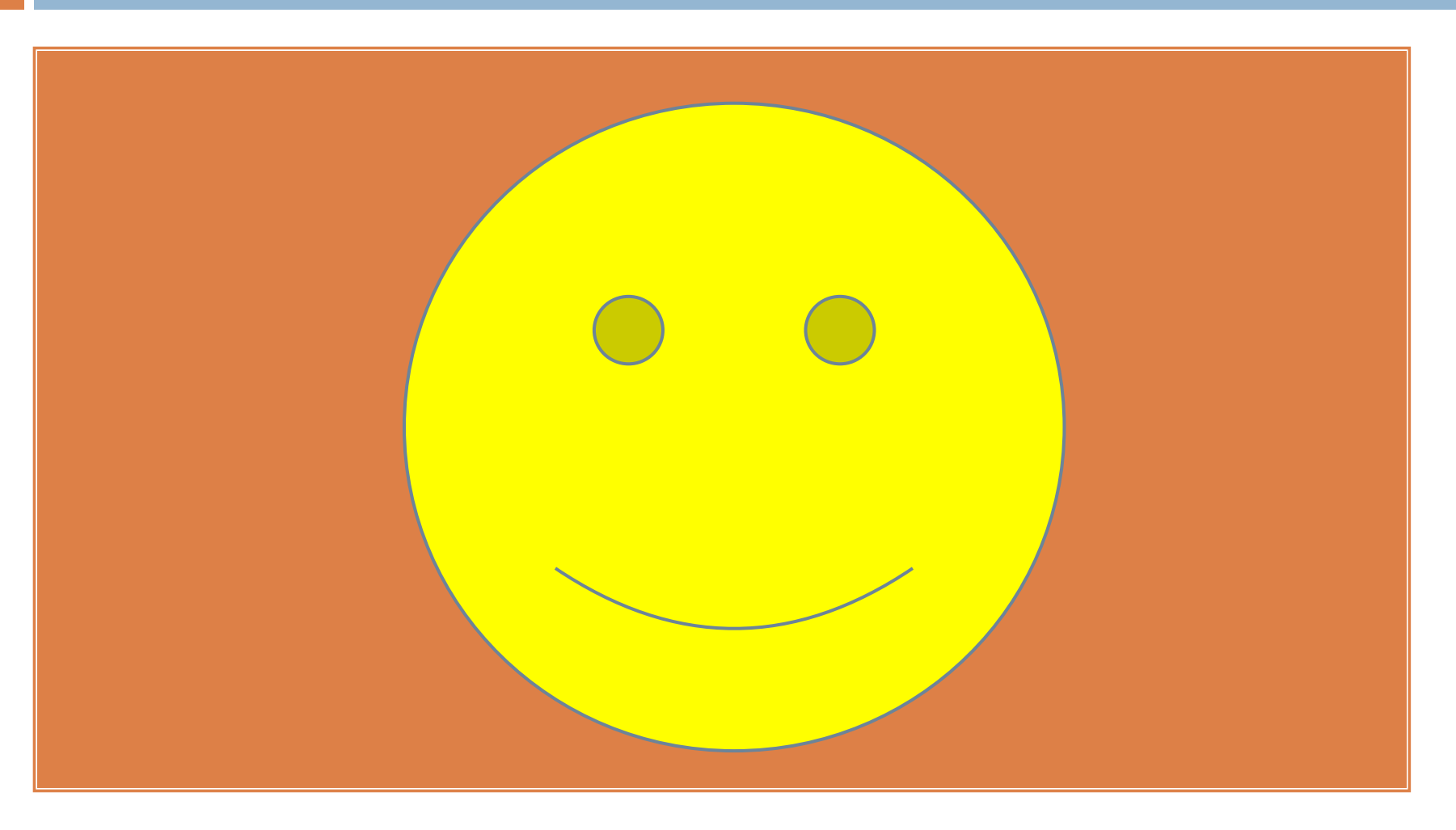

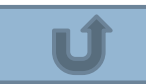

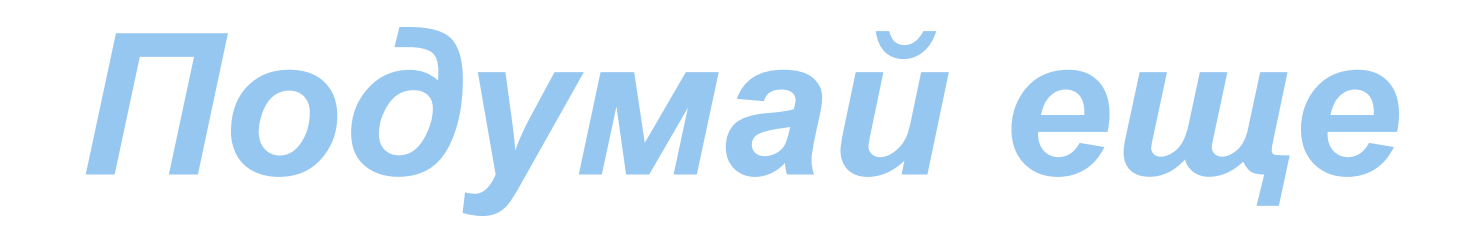

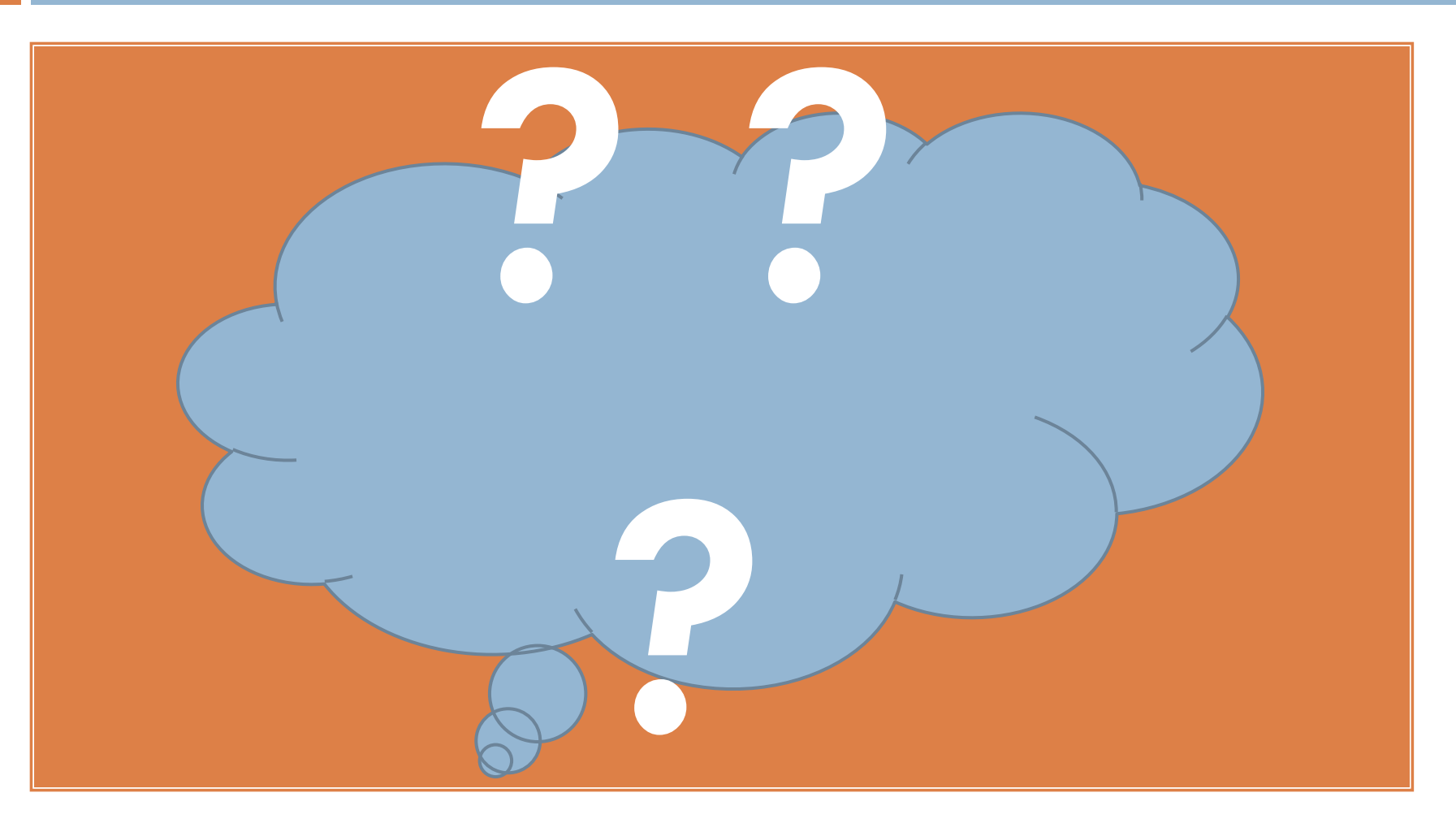

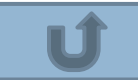

# C NAC VI50

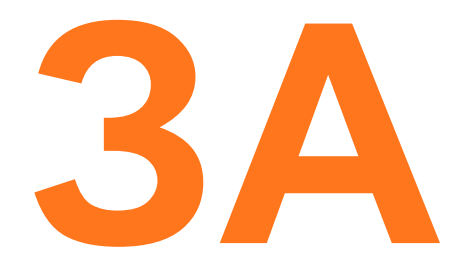

# ВНИМАНИ

- <sup>◻</sup> http://informatic.org.ua/forum/13-103-94
- □ http://www.design-warez.ru
- □ http://salekhardnews.ru
- □ http://smigid.ru
- <u>**n**</u> http://www.liveinternet.ru
- □ http://clubs.ya.ru
- □ http://www.horoshop.ru